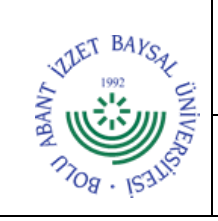

## **T.C. BOLU ABANT İZZET BAYSAL ÜNİVERSİTESİ Gerede Uygulamalı Bilimler Fakültesi**

**Dok. No:** İA/045/32 **İlk Yayın Tar.:** 11.10.2022 **Rev. No/Tar.:** 00/...

## **TKYS YILS SONU İŞLEMLERİ İŞ AKIŞ SÜRECİ**

**Sayfa 1 / 2**

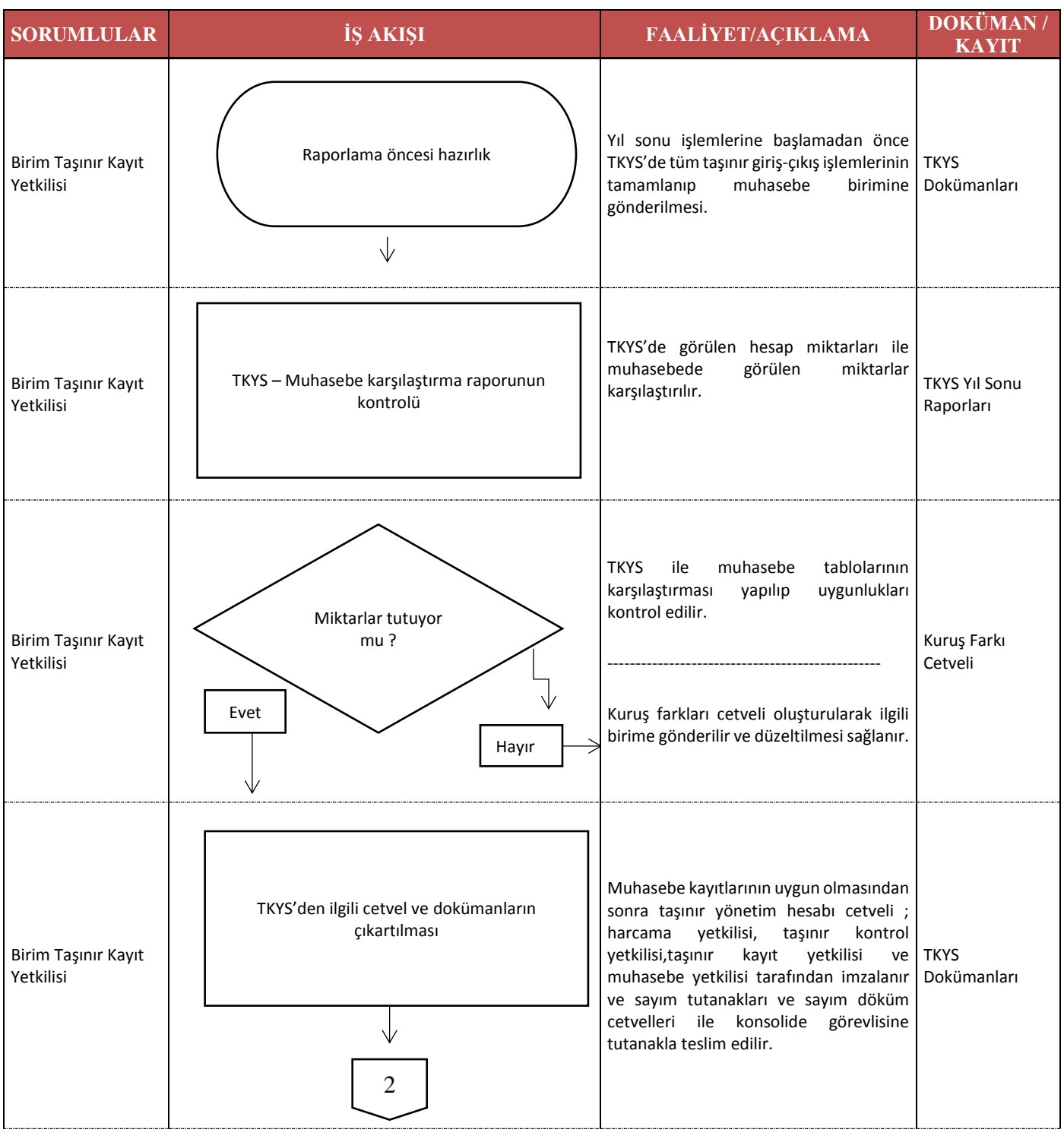

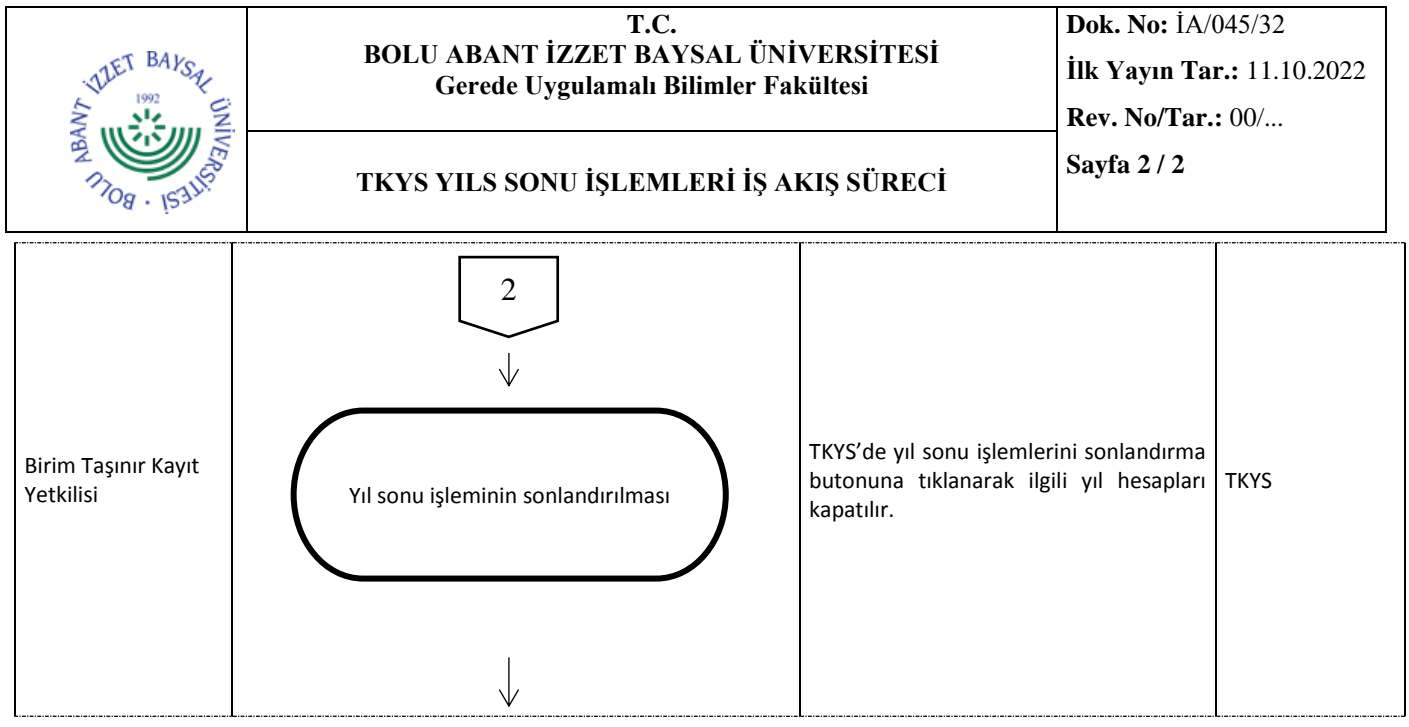